## Ipad User Guide [Closing](http://to.manualsget.com/download.php?q=Ipad User Guide Closing Apps) Apps [>>>CLICK](http://to.manualsget.com/download.php?q=Ipad User Guide Closing Apps) HERE<<<

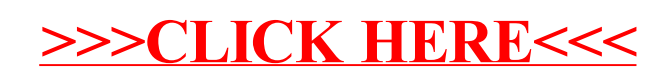